## **DEMANDE D'INTERVENTION BAC(S) POUR LE TRI DES DÉCHETS (COUVERCLE JAUNE OU BLEU)**

Région d'Auneau

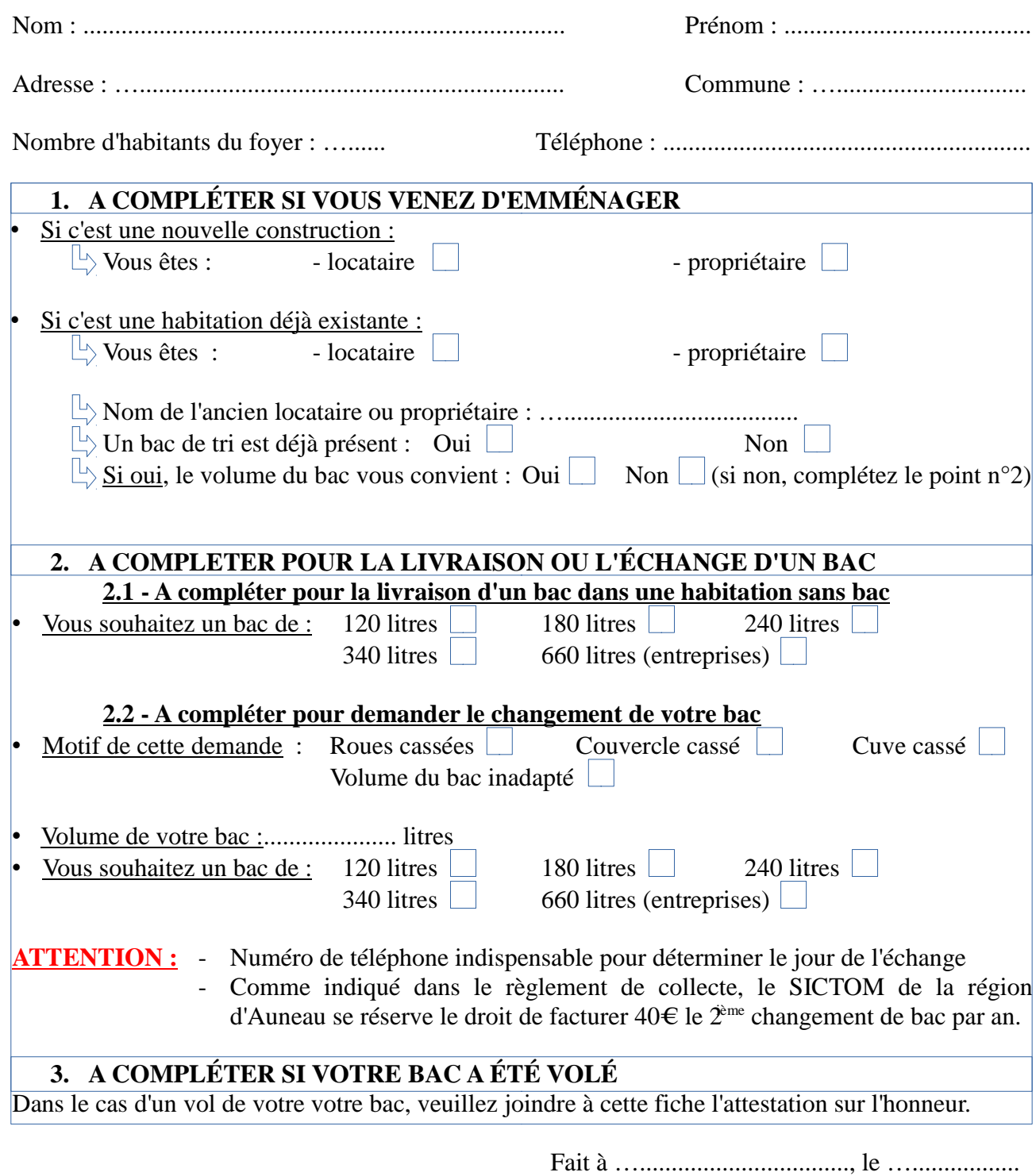

Signature